#### Lecture 7: Memory and the Stack

CS 51P September 25, 2019

#### **Bits**

• a **bit** is a binary digit that can have two possible values

• can be physically represented with a two state device

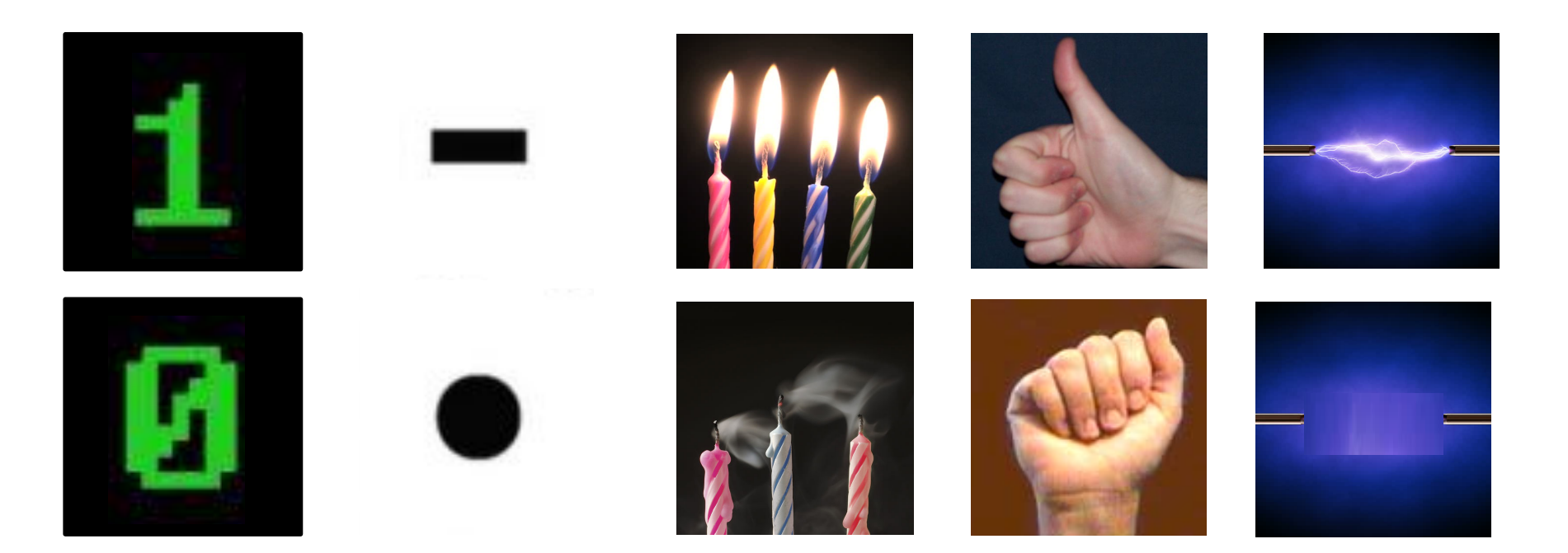

#### **Bits**

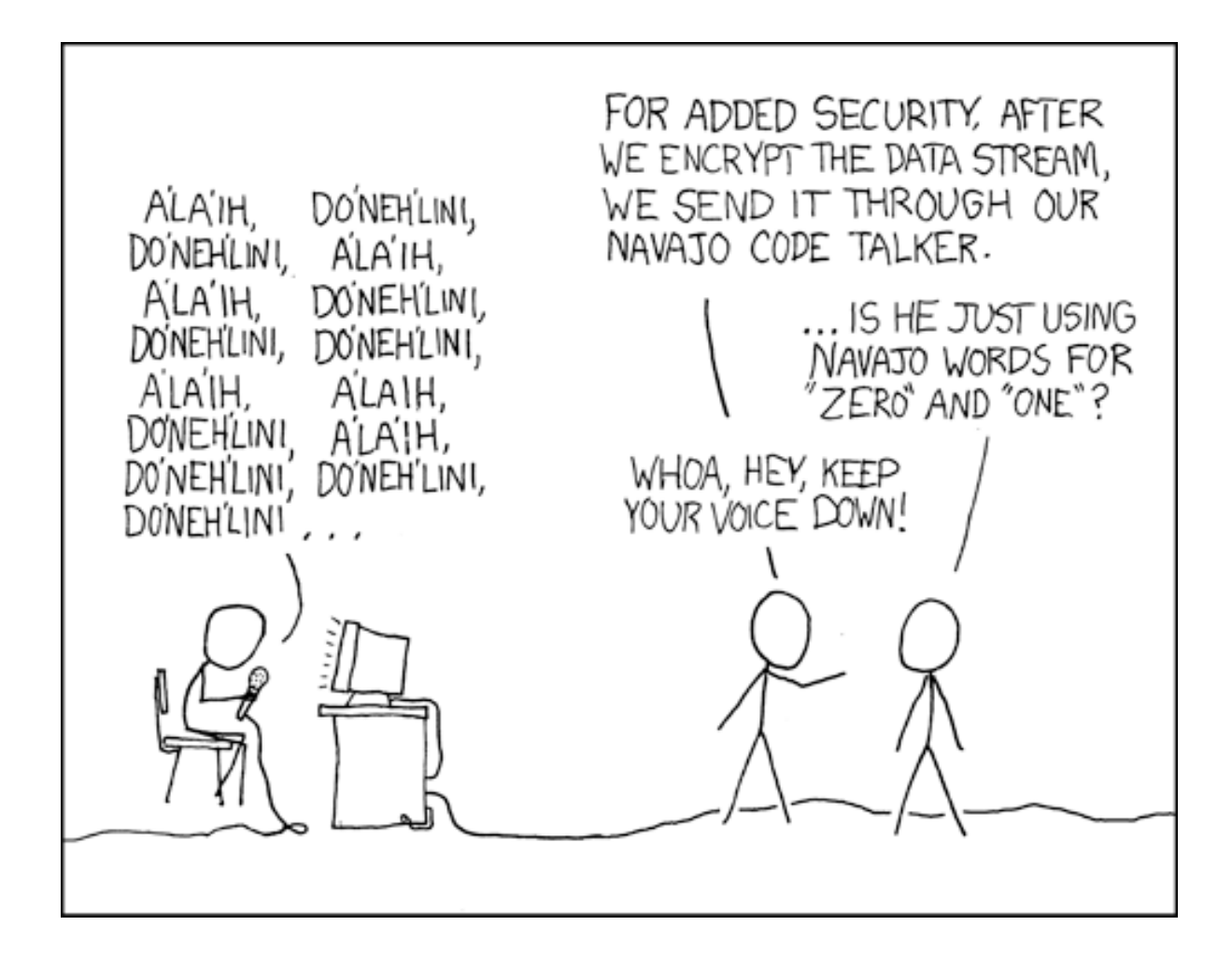

# Storing bits

- Static random access memory (SRAM): stores each bit of data in a flip-flop, a circuit with two stable states
- Dynamic Memory (DRAM): stores each bit of data in a capacitor, which stores energy in an electric field (or not)
- Magnetic Disk: regions of the platter are magnetized with either N-S polarity or S-N polarity
- Optical Disk: stores bits as tiny indentations (pits) or not (lands) that reflect light differently
- Flash Disk: electrons are stored in one of two gates separated by oxide layers

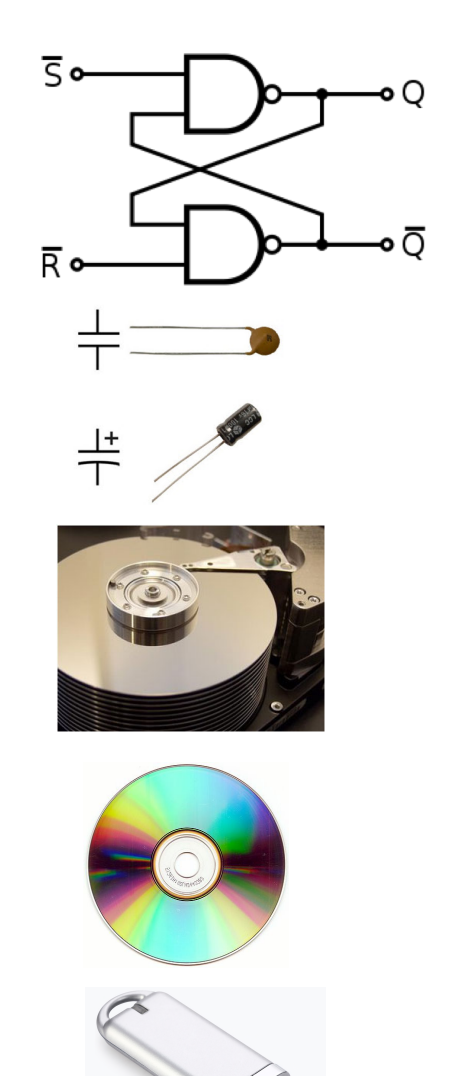

#### Binary Numbers

# 4211

#### $= 4 \cdot 10^{3} + 2 \cdot 10^{2} + 1 \cdot 10^{1} + 1 \cdot 10^{0}$  $= 4211$

#### 1011

 $= 1 \cdot 2^3 + 0 \cdot 2^2 + 1 \cdot 2^1 + 1 \cdot 2^0$  $= 11$ 

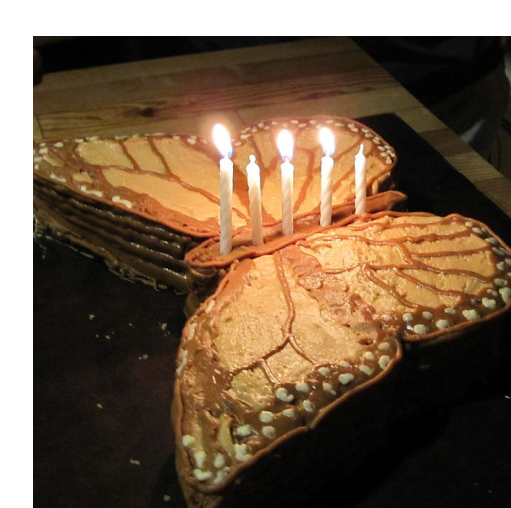

- What (decimal) numbers are represented by the following (binary) values
	- 101111
	- 110011
	- 11111100011

# Binary Numbers

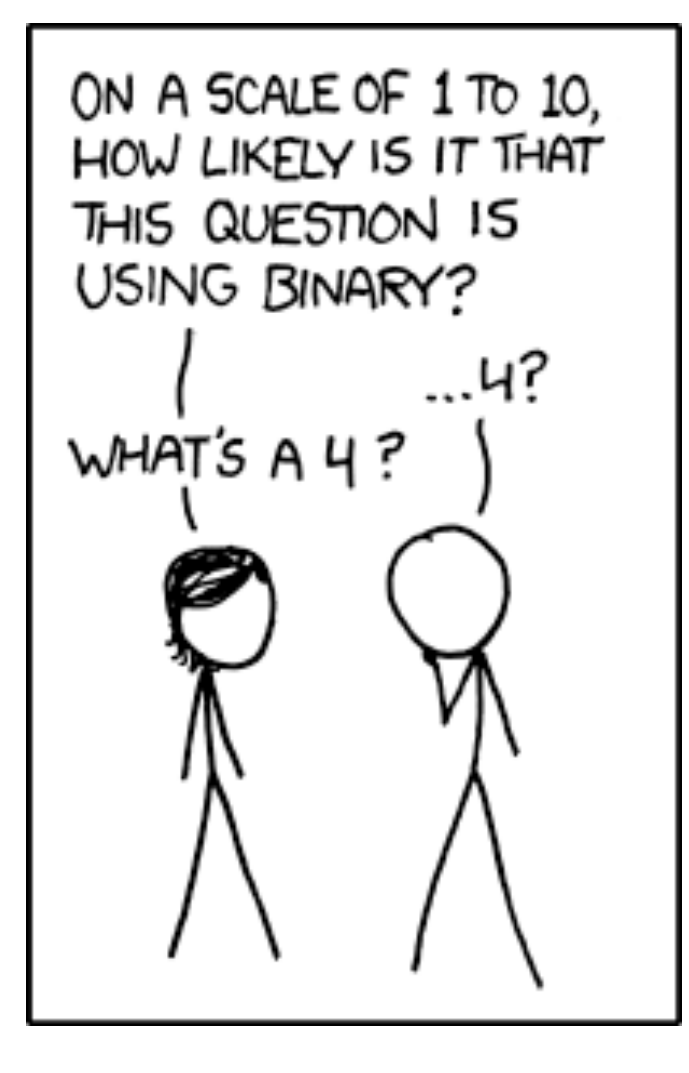

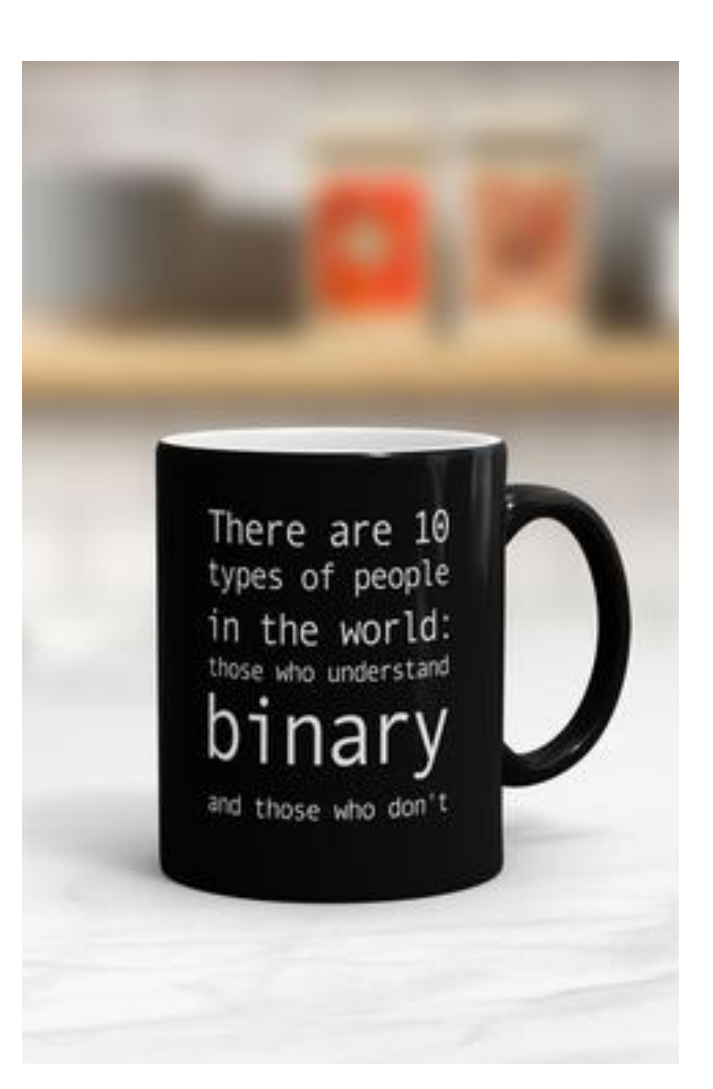

#### ASCII characters

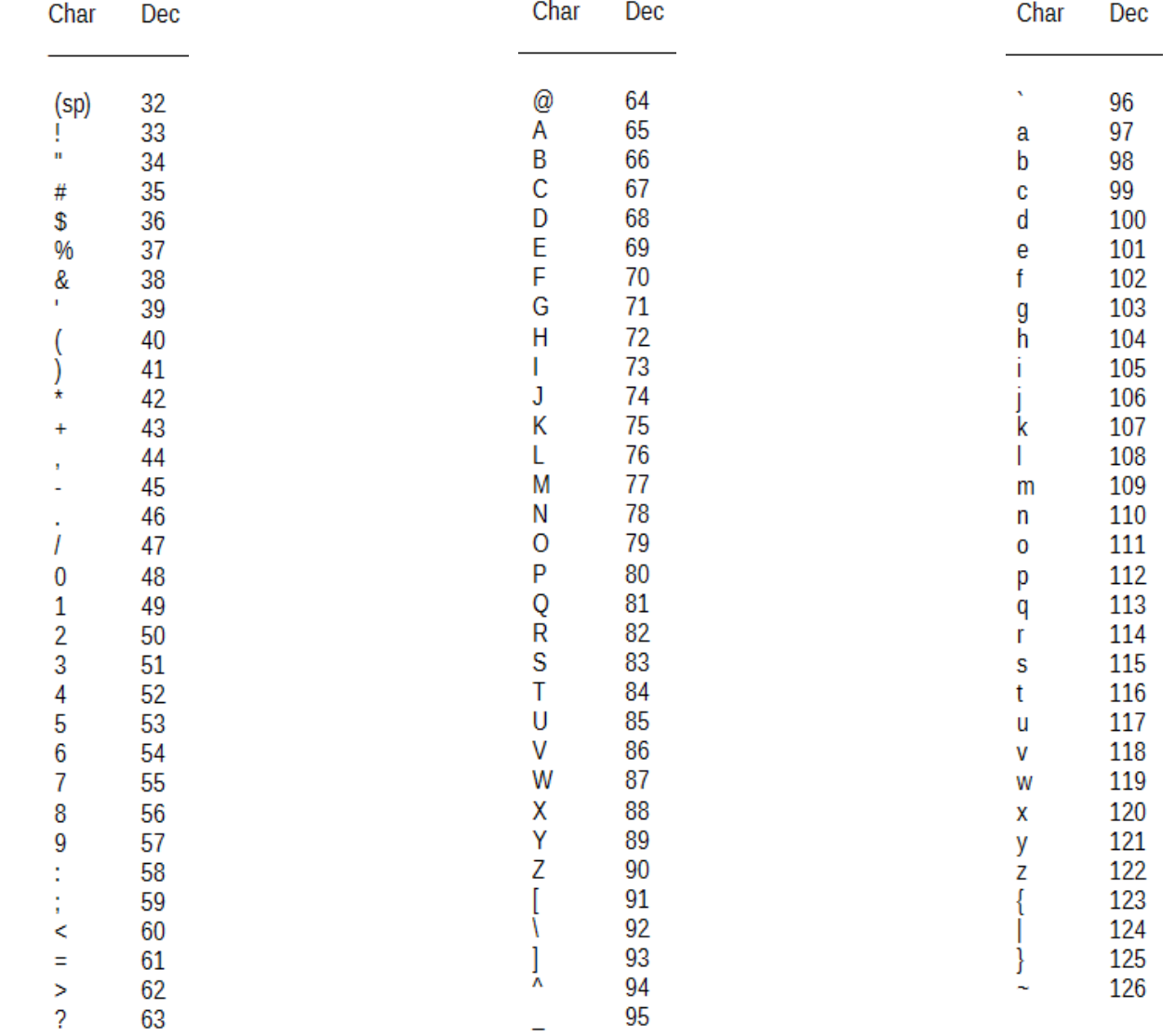

# Program Instructions

Python Code

def example1(n):  $x = n + 1$ return x

Binary Representation

10001101 01000111 00000001 11000011

# Bits Require Interpretation

01000011 01010011 00110101 00110001 might be interpreted as

- The integer 1129526577 $_{10}$
- A floating point number close to 211.207779
- The string "CS51"
- A portion of an image or video
- A portion of code
- An address in memory

#### Information is Bits + Context

# **Memory**

- memory is a sequence of bytes
- different "sections" of memory are used for different purposes
- code section stores your programs
- the stack is used to store variables to keep track of functions

# Stack Frames

• each time a function is called, that function call gets its own section of the stack, known as a stack frame or function frame line number of next statement

in the function body to execute

initially first line of body

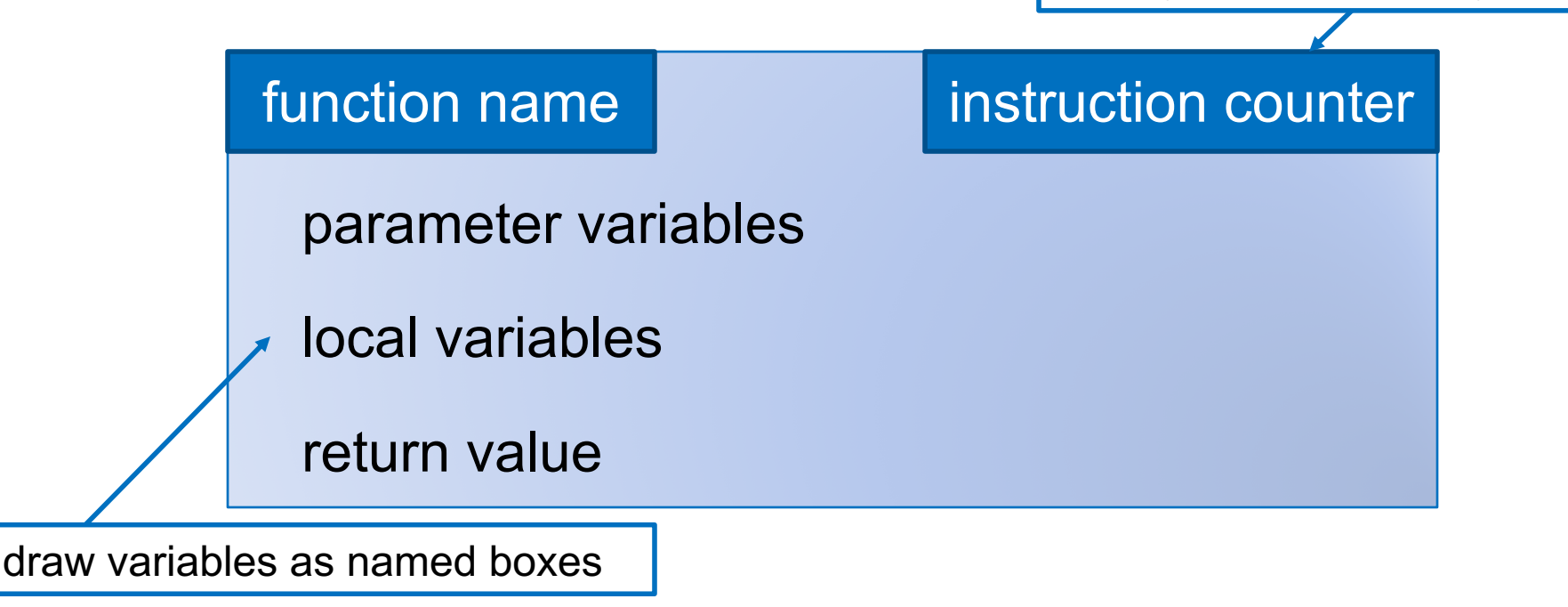

## Example

- def add\_one(n):
- $1 x = n + 1$
- 2 return x

 $num = add\_one(46)$  $num \mid 47$ 

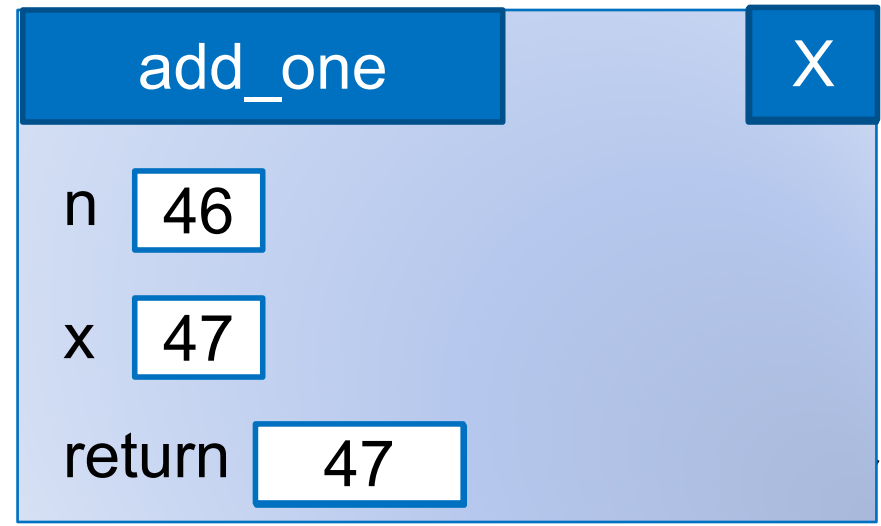

- def foo(a, b):
- $1 x = a + b$
- 2  $y = 2 * b$
- $3$  return  $2 * x + y$

foo(2, 3)

# Control Flow and Nested Functions

```
def square(n):
```

```
1 if n \le 0:
```
- 2 return 0
- 3 else:
- 4 return n\*\*2

```
def sum_squares(n):
```

```
1 sum = 0
```
2 for i in range(n):

```
3 sum += square(i)
```
4 return sum

sum squares(2)

```
def is pos int(s):
1 if str.isdigit(s):
2 return int(s) > 03 else:
4 return False
def get_pos_int():
1 done = False
2 while not Done:
3 \qquad s = input()4 done = is_pos_int(s)
5 return s
```
- get pos int()
- assume user enters • hello

• 47

## Global Variables

 $fav = 13$ 

def good\_choice(num):

$$
1 \quad b = (num == fav)
$$

2 return b

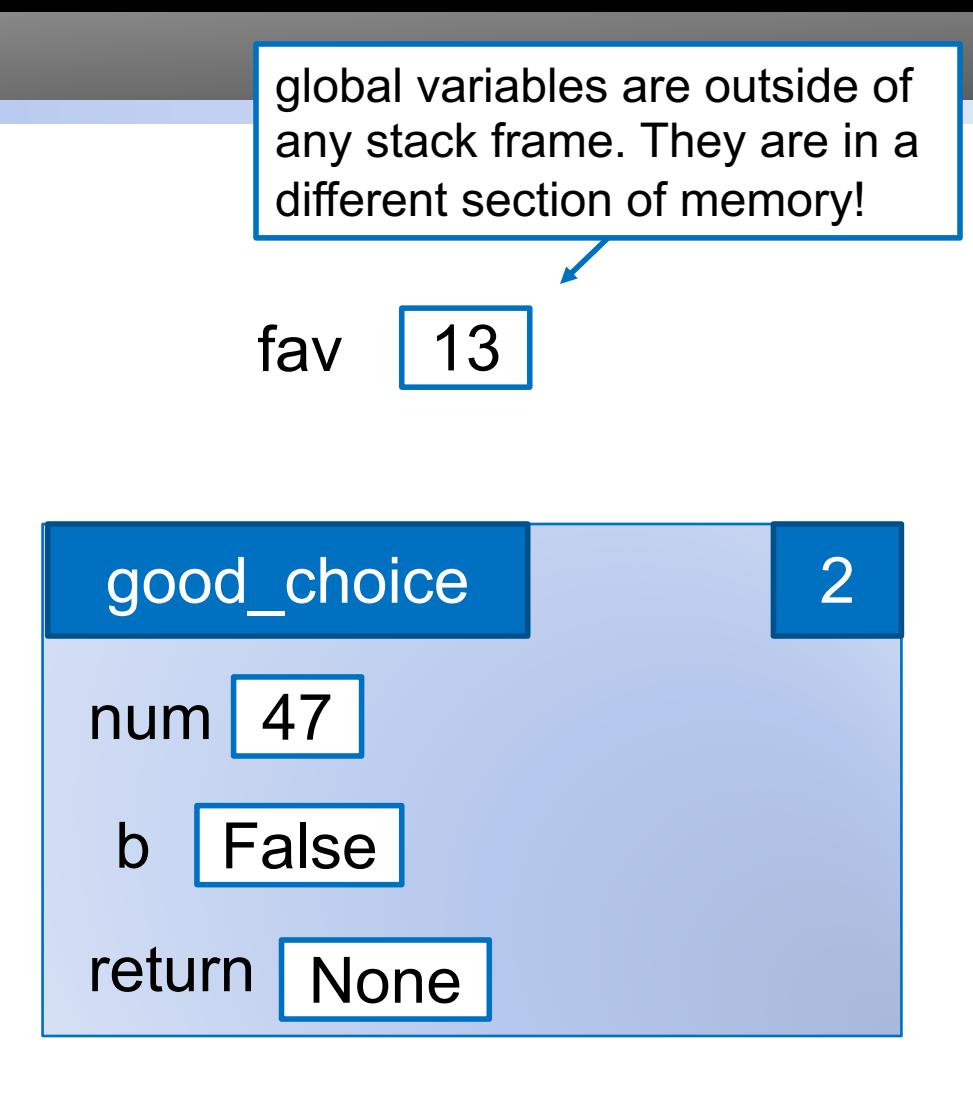

 $fav = 13$ 

def good\_choice(num):

$$
1 \quad b = (num == fav)
$$

```
2 return b
```

```
def main():
```

```
1 in_str = input()
```
- 2 fav =  $int(in str)$
- 3 if good\_choice(fav):
- 4 print("yay")
- 5 else:
- 6 print("boo")
- Scope Storing a value in a variable:
	- If there is a variable with that name in the current function's stack frame, store the value in that variable
	- Otherwise create a new variable in the current function's stack frame and store the value there
	- Using a variable
		- Check for a local variable with that name. If it exists, use the value stored in that variable
		- Else if there exists a global variable with that name, use the value stored in that global variable
		- Otherwise get a NameError

```
def print_example(s4,s5):
    s1 = 3 * s4s2 = s4 + s5print(s1) 
    print(s2) 
    return s1+s2
s1 = '!!s2 = '?
print(s1) 
s3 = print\_example(s1, s2)print(s2) 
print(s3) 
print(s4)
```